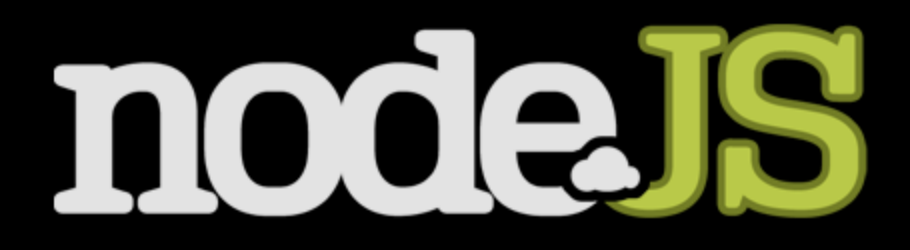

Brian McDaniel

# Outline

#### **Background**

- **Threads vs. events**
- **Blocking vs. non-blocking I/O**

### **Node.js**

- What is it?
- Why JavaScript?
- $\blacksquare$  API
- **Architecture**
- **Ecosystem**

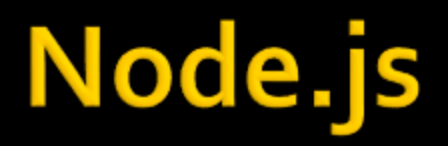

■ "a purely **evented**, **non-blocking** [I/O] **infrastructure** to script highly **concurrent** programs" – Ryan Dahl

### **Threads vs. Events**

# **Event Driven Programming**

- Based on an *event loop* and *events.*
- **Used extensively in GUI programming.**
- **Used extensively in the browser.**
- Single threaded, 1 event at a time.

Golden rule: never block; short events.

# **Event Driven Programming**

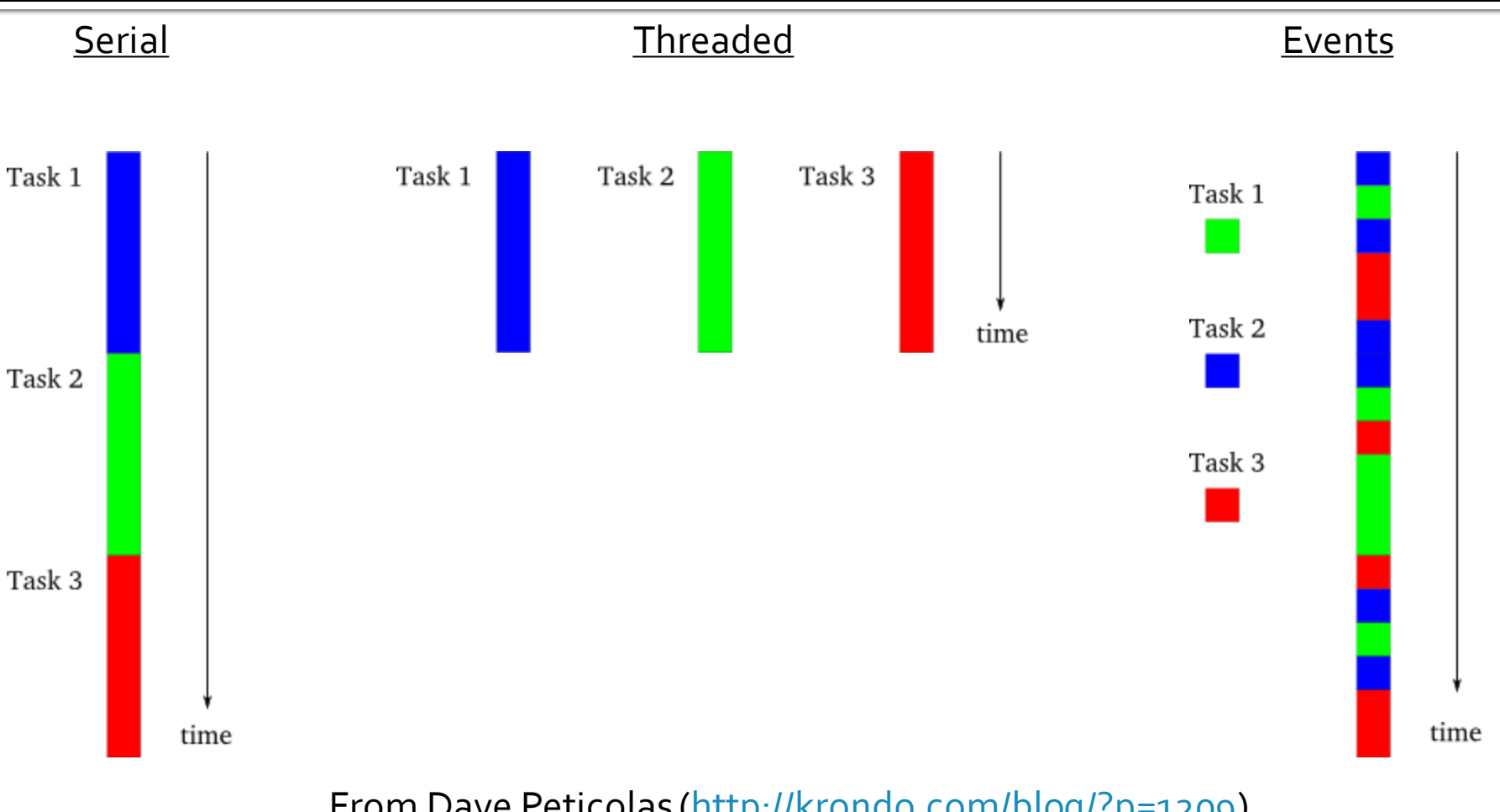

From Dave Peticolas [\(http://krondo.com/blog/?p=1209](http://krondo.com/blog/?p=1209))

### **Threads vs. Events**

#### **Threads**

- Cons
	- Use more resources
	- Require locking and resource protection
	- **Error prone; non-determinism**
	- **See: [The Problem with Threads](http://www.eecs.berkeley.edu/Pubs/TechRpts/2006/EECS-2006-1.pdf) by Edward Lee, Berkeley** (2006)
- Pros
	- Synchronous control flow within a thread
	- **· "Standard" way of achieving concurrency**
	- Maps easily to multiple cores

### **Threads vs. Events**

#### **Events**

- Cons
	- Control flow is not as straightforward
	- **Hard to implement (especially in low-level languages)**
	- **EXECO: Why Events Are a Bad Idea (for high-concurrency** [servers\)](http://capriccio.cs.berkeley.edu/pubs/threads-hotos-2003.pdf) by Behren et al, Berkeley (2003)
- Pros
	- **· Resource efficient**
	- **Typically single threaded, no parallelism**
	- **See: [Event-Driven Programming for Robust Software](http://www.scs.stanford.edu/~dm/home/papers/dabek:event.pdf) by** Dabek et al, MIT (2002)

# Apache vs. nginx

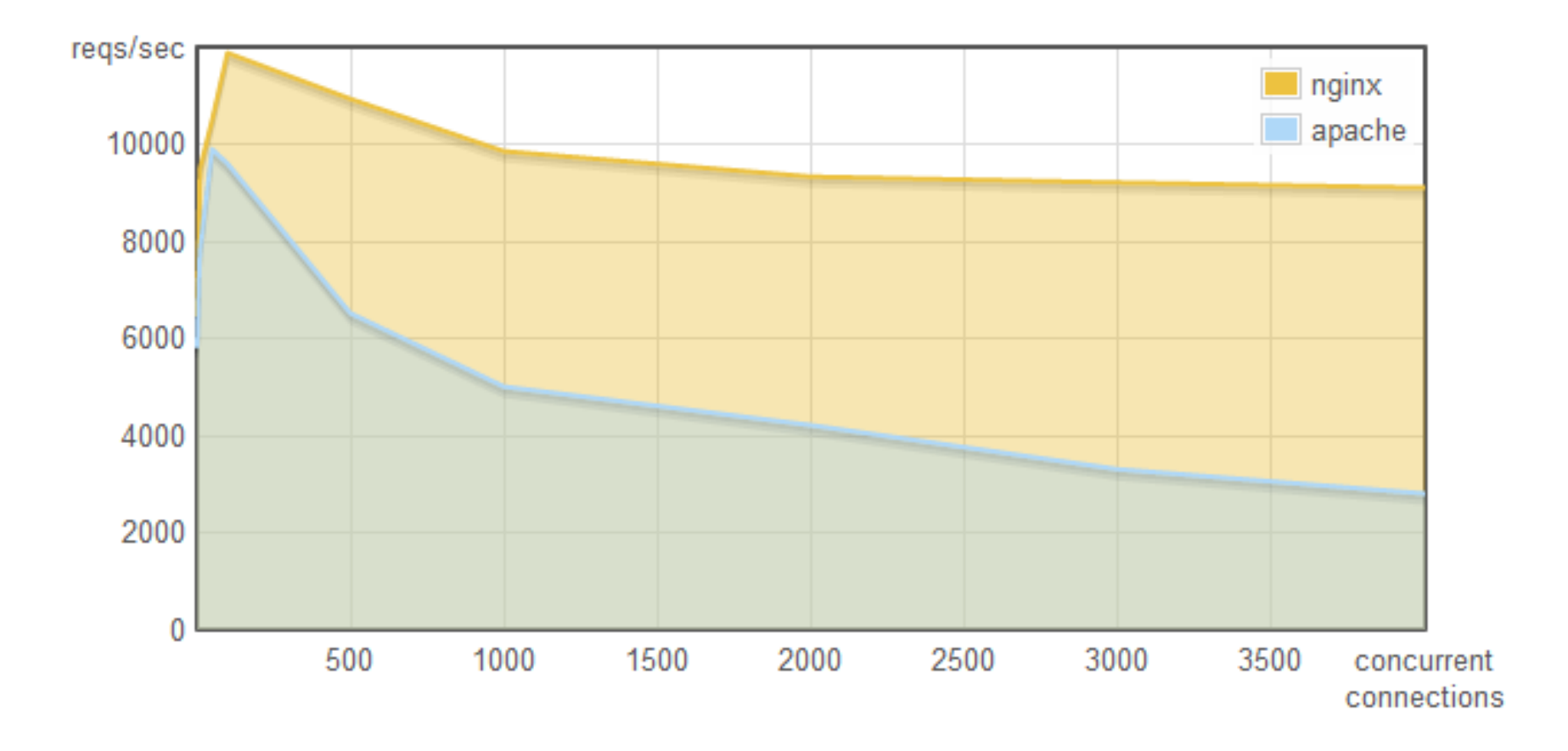

<http://blog.webfaction.com/a-little-holiday-present>

# **Apache vs. nginx**

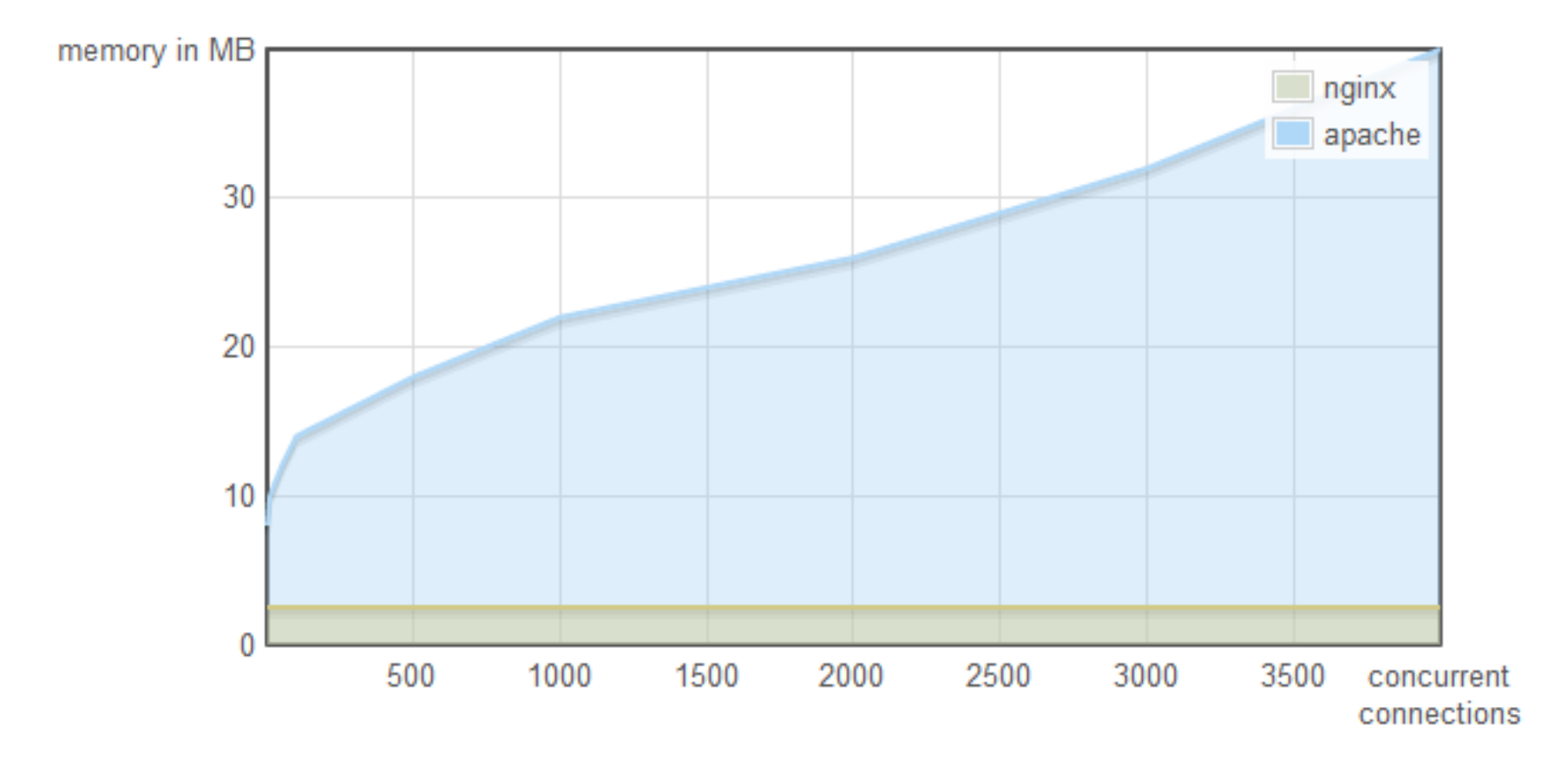

<http://blog.webfaction.com/a-little-holiday-present>

# **Blocking vs. Non-blocking I/O**

# **Blocking vs. Non-blocking I/O**

```
console.log('Reading file 1');
var x = FS.readFilesync('file1.txt');console.log('File 1 done.');
```

```
console.log('Reading file 2');
var y = FS.readFilesync('file2.txt');console.log('File 2 done.');
```
#### Blocking Non-Blocking

```
console.log('Reading file 1.');
FS.readFile('file1.txt', function (err, data) {
    if (!err)console.log('File 1 done');
    F
\});
console.log('Reading file 2.');FS.readFile('file2.txt', function (err, data) {
    if (!err) {
        console.log('File 2 done');
١١.
```
Reading file 1 File 1 done. Reading file 2 File 2 done.

```
Reading file 1.
Reading file 2.
File 2 done
File 1 done
```
# **Event Driven, Non-Blocking IO**

- Goal: separation of CPU tasks and IO tasks.
- Never wait on an IO task inside of a CPU task.
- **Encapsulate CPU tasks inside of events.**
- **Execute event listeners (fire an event) when** data is ready to be processed by CPU.

### **Event Considerations**

```
var x = 0:
console.log('Reading file 1.');FS.readFile('file1.txt', function (err, data) {
    if (!err) {
        console.log('File 1 done');
    while (true) \{X++;
\}:
console.log('Reading file 2.');FS.readFile('file2.txt', function (err, data) {
    if (!err) {
        console.log('File 2 done');
    while (true) {
        X++;
```
# **Other NIO Frameworks**

- **Netty** 
	- Java
- **EventMachine** 
	- Ruby
- **Twisted** 
	- Python

# Outline

#### **Background**

- **Threads vs. events**
- **Blocking vs. non-blocking I/O**

### **Node.js**

- What is it?
- Why JavaScript?
- **Architecture**
- $\blacksquare$  API
- **Ecosystem**

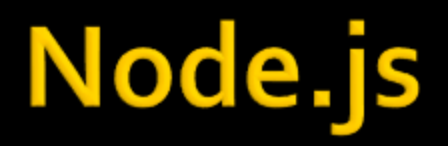

■ "a purely **evented**, **non-blocking** [I/O] **infrastructure** to script highly **concurrent** programs" – Ryan Dahl

### **In Practical Terms**

- Node.js is...
	- **a** JavaScript interpreter with:
		- **A** module system
		- I/O and helper libraries, exposed as modules
	- **1** binary file, statically linked (~8.5MB)

Usage: node <script.js> <args>

# **Why JavaScript?**

- **Already designed around events** 
	- BOM and DOM already have events and timers.
	- **Closures make callbacks easy.**
- No pre-existing I/O libraries, "untainted".
- **Google V8** 
	- Compiles to machine code.
	- **Designed for speed.**

# **Node.js Strengths**

- **Large numbers of concurrent connections** 
	- **Think WebSockets, Comet, long-polling**
- Good at acting as an aggregator of backend services
- **Rapid development**
- **Full web stack in JavaScript**

# **Node.js Weaknesses**

- **Not good for CPU intensive tasks.**
- New, constantly changing.
- **No killer web framework built on top.**
- **Not battle tested on a top website.**

## **API Overview**

- CommonJS module system
	- **Client.js**

 $var$  mod = require('module name');  $mod.foot()$ ;  $var y = mod.SomeValue$ 

■ module\_name.js

```
exports. foo = function () {
    console.log('foo called');
};
var x = 3; // This is local to this module
exports. Some Variable = 5;
```
# **Some Built-In Node.js Modules**

- **film** fs **Film** File system
- 
- 
- -
- net TCP & UNIX domain sockets
- dgram UDP sockets.
- dns → DNS tools (resolving)
- $\blacksquare$  http & https  $-$  HTTP clients and servers
- **tls** secure sockets and servers
- child\_process spawn, like popen()

### **Common Abstractions: EventEmitter**

#### **Examples:**

- server.on('connection', function (socket) {….});
- socket.on('data', function (data) {...});
- Similar to events in the browser:
	- element.addEventListener('click', function (event) {…});
- **EventEmitter** 
	- addListener(event, listener);
	- removeListener(listener);
	- on(event, listener);
	- once(event, listener);
	- emit(event, arg1, arg2, ...);

### **Demo: HTTP server**

# **Dealing with Binary Data**

#### **Buffer class**

- Represents raw memory allocated outside of V8.
- **Specified in bytes; length is immutable**
- **String encodings:** 
	- ascii
	- $-$  utf-8
	- base64
	- others..

```
str = "node.jsp";buf = new Buffer(str.length);for (var i = 0; i < str.length; i++) {
    buf[i] = str.charCodeAt(i);
```
#### console.log(buf);

brianmcd@thinklinux:~/node-presentation\$ node buffer.js <Buffer 6e 6f 64 65 2e 6a 73>

# **Architecture**

#### **L** libev

- **Provides the event loop and events.**
- **Provides file descriptor watchers for sockets and** pipes.

#### **libeio**

- **Provides asynchronous wrappers for file** operations and blocking libraries.
- **Uses a thread pool to execute blocking** operations.

### **Architecture**

#### $\blacksquare$  V8

- **Provides the JavaScript implementation.**
- **Node** 
	- Provides module system, underlying I/O operations, and the JavaScript library.
	- **Glues everything together.**

### **Ecosystem**

- **npm** node package manager
	- **Currently hosting 1655 packages.**
	- **Easy: npm install packagename@version**
- **Popular packages** 
	- Connect and Express
	- socket.io
	- JSDOM
	- **database wrappers**

# **Current Node.js Users**

#### **Voxer**

- **Real-time iPhone communication app**
- **Plurk** 
	- Switched from Netty to Node.js
		- **10x less memory usage**
		- **Slightly more CPU usage**
- Yahoo!
	- **Unspecified use for Yahoo! Mail**

# **My Research**

- Goal: create a server-centric web framework where the DOM is rendered on the server, and synced with the client.
- **Benefits: persistence, collaboration, easier** development
- **Currently using Node for:** 
	- A custom HTTP server (http module + Connect)
	- **Persistent connections (socket.io)**
	- Rendering the DOM (JSDOM)

### **Chat Server Example**

### **Common Abstractions: Streams**

- Readable
	- event: 'data'
	- setEncoding(), pause(), resume(), pipe()
- **Writeable** 
	- write(), end()
- **Examples** 
	- Sockets, HTTP request object, stdin/stdout
	- FS.createReadStream()/createWriteStream()